# **eFiling Subscription Services**

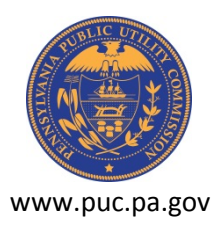

#### **What is an eFiling subscription and what are the benefits**?

eFile subscriptions allow users to automatically receive an email notification whenever a document is added, removed or changed on the PUC website that meets specific criteria. For example, a user may have saved a subscription that will notify them whenever a document is added, removed or changed for a specific document number or for documents of a specific type (such as a press release).

## **Do I need an eFiling account to sign up for subscriptions**?

Yes, you establish an eFiling account, then log into your eFiling account and select "subscriptions" on left hand side of screen. (Screen shot below):

**[My Filings](https://www.puc.pa.gov/efiling/secure/FilingHistory.aspx) [New Filing](https://www.puc.pa.gov/efiling/secure/eFiling.aspx) [Modify Account](https://www.puc.pa.gov/efiling/secure/ModifyAccount.aspx) [POR Search](https://www.puc.pa.gov/efiling/secure/PORSearch.aspx) [eService Directory](https://www.puc.pa.gov/efiling/secure/eServiceDirectory.aspx) [Subscriptions](https://www.puc.pa.gov/efiling/secure/Subscriptions.aspx) [Technical Assistance](https://www.puc.pa.gov/efiling/eFilingTechSupport.aspx) [eFiling](https://www.puc.pa.gov/efiling/eFileFAQs.aspx) FAQs [Log Off](https://www.puc.pa.gov/efiling/LogOff.aspx)**

#### **How do I add a new Subscription service**?

To create a subscription, fill out the properties shown on the screen (see below for screen shot of properties). You must provide either a Docket Number or select a document type, but you are not required to provide both. The utility type field is optional and may be selected to help narrow down the results of the subscription. You can view the results of the subscription by clicking the "view subscription results" link below. To save the subscription, click the "save subscription button".

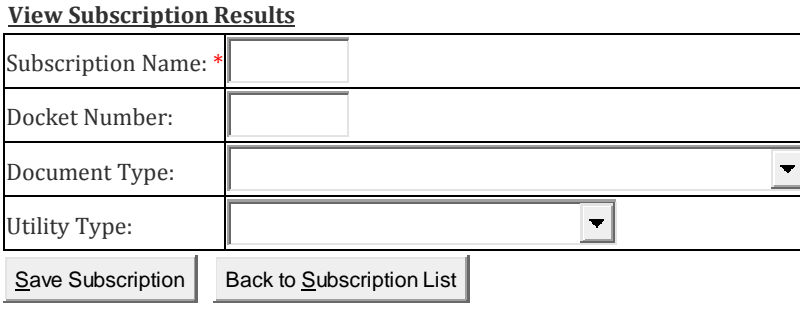

## **How will I get notified of updates to a case I subscribed to**?

Subscription notifications run twice a day. You will receive one email for each subscription you have created if there are documents that were added, removed or changed that meet the subscription criteria you defined.